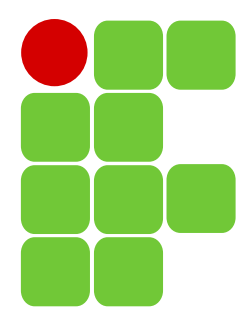

INSTITUTO FEDERAL DE EDUCAÇÃO, CIÊNCIA E TECNOLOGIA DE SANTA CATARINA CAMPUS SÃO JOSÉ Componente Curricular: Eletrônica 1 Professor: Nilton F. Oliveira da Silva Aluno: João Pedro Menegali Salvan Bitencourt Turma: 29003 Data: 06/07/2018

# Amplificador emissor comum linearizado

### Amplificador emissor comum linearizado

Para a realização deste trabalho, foram utilizados o seguintes dados iniciais:

- → Frequência de entrada: 2000 Hz
- $\rightarrow$  Resistor de carga (Rl) = 820  $\Omega$
- → Tensão Vcc = 12 V
- → Corrente no coletor (icq) = 20 mA
- $\rightarrow$  ei = 250 mA
- → Resistência do gerador de função (Rs) = 50 Ω
- → Ganho 9
- $\rightarrow$  βcc do transistor BC546B = 150

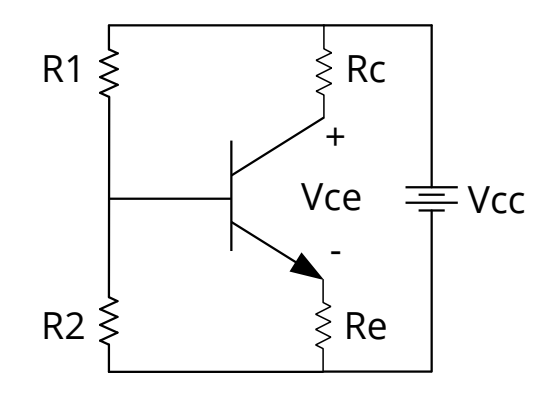

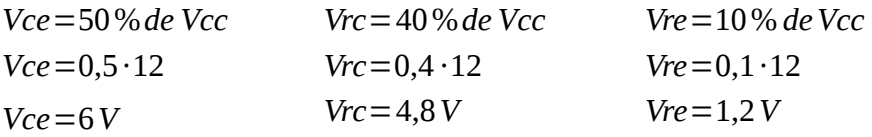

$$
Rc = \frac{Vrc}{Ic}
$$
  
\n
$$
Rc = \frac{4,8}{0,02}
$$
  
\n
$$
Rc = 240 \Omega
$$
  
\n
$$
RE = \frac{1,2}{0,02}
$$
  
\n
$$
RE = 60 \Omega
$$
  
\n
$$
RE = 60 \Omega
$$

Cálculos dos resistores de polarização:

$$
Vth = Vce + Vre
$$
  
\n
$$
Vth = 0,7+1,2
$$
  
\n
$$
Vth = 1,9V
$$
  
\n
$$
R2 \le 0,01 \cdot (150+1) \cdot 60
$$
  
\n
$$
R1 = R2 \cdot \frac{(Vcc - Vth)}{Vth}
$$
  
\n
$$
R1 = R2 \cdot \frac{(Vcc - Vth)}{Vth}
$$
  
\n
$$
R1 = 90,6 \cdot \frac{12-1.9}{1.9}
$$
  
\n
$$
R1 = 481,611 \Omega
$$

#### Análise CA

Cálculo do re'

re' = 
$$
\frac{25mV}{lc}
$$
  
\nre' =  $\frac{25mV}{lc}$   
\nre' = 1,25Ω  
\nre = 1,25Ω  
\nre = 1,25Ω  
\nre = 240+820  
\nre = 240+820  
\nre = 185,66Ω  
\nre =  $\frac{r - (ganho \cdot re')}{ganho}$   
\nre =  $\frac{r - (ganho \cdot re')}{gonho}$   
\nre = 19,3789Ω  
\nRe = 19,3789Ω  
\nRe = 40,6211Ω  
\nZent =  $\frac{1}{\frac{1}{R1} + \frac{1}{R2} + \frac{1}{\beta \cdot Re}}$   
\nVence, the = 150,249 mV  
\nRe = Re -re  
\n $\frac{1}{R1} + \frac{1}{R2} + \frac{1}{\beta \cdot Re}$   
\n $\frac{1}{R1} + \frac{1}{R2} + \frac{1}{\beta \cdot Re}$   
\n $\frac{1}{R1} + \frac{1}{R2} + \frac{1}{\beta \cdot Re}$   
\n $\frac{1}{R1} + \frac{1}{R2} + \frac{1}{R2} +$ 

 $\overline{3}$   $\equiv$ (re'+re)*·*Re  $(re'+re)+Re$ 10 *Xc* 3= (1,25+19,3789)*·*40,6211  $(1,25+19,3789)+40,6211$ 10 *Xc* 3=1,36811Ω  $C3 = \frac{1}{2-6}$ 2π *f Xc* 3  $C3 = \frac{1}{2.5 \times 2000}$ 2*·*π*·*2000*·*1,36811 *C*3=58,166*µF*

## Apresentação dos circuitos

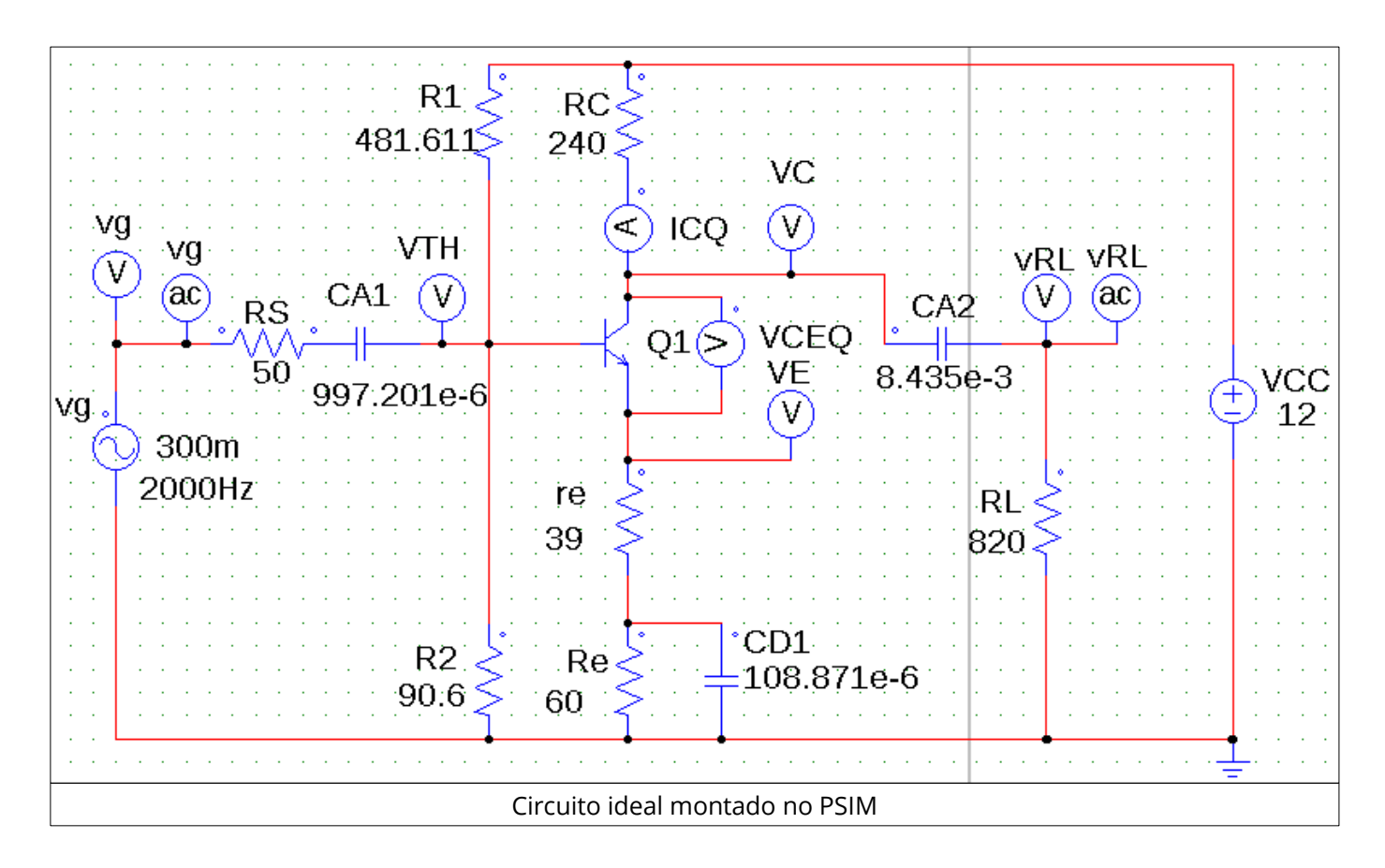

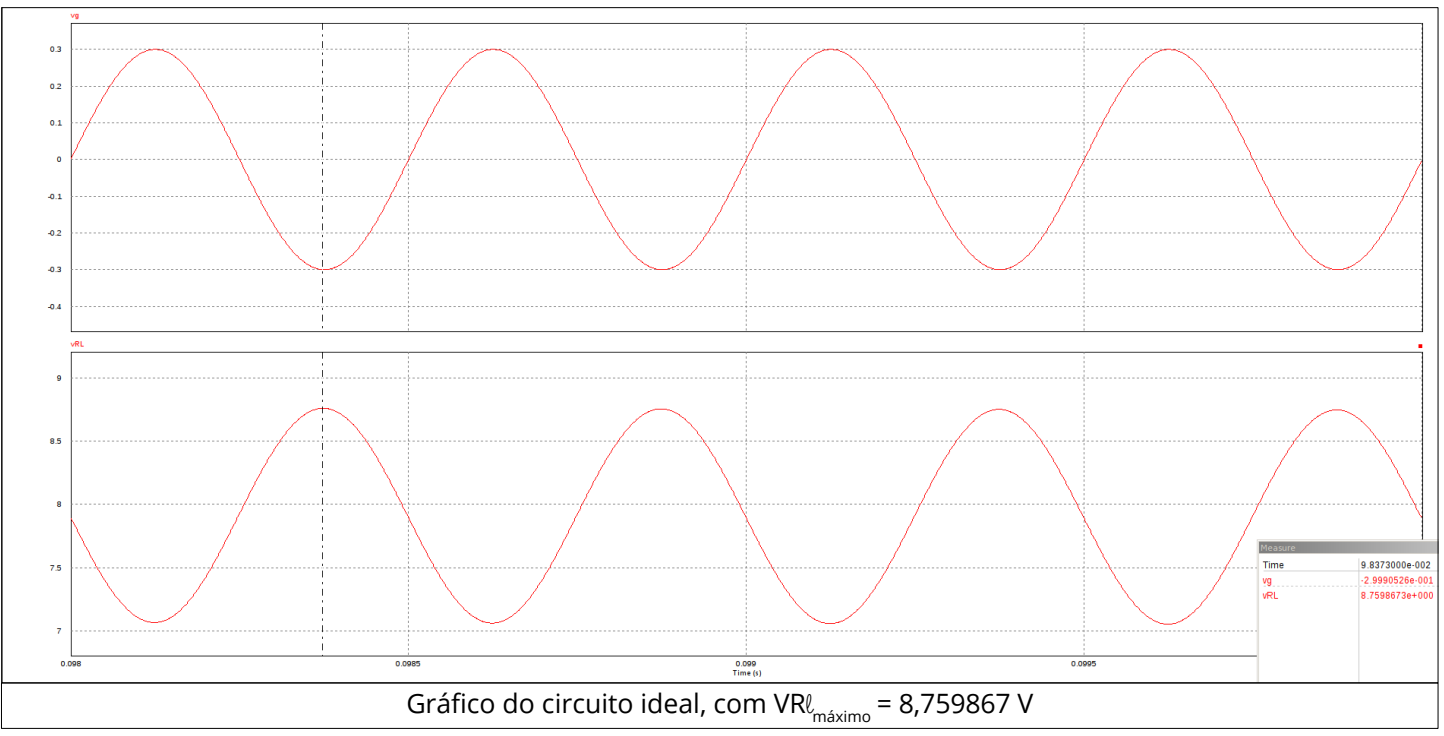

O circuito acima foi concebido utilizando os valores calculados, ou seja, seria o circuito ideal. À seguir, será mostrado o circuito simulado com os valores comerciais dos componentes.

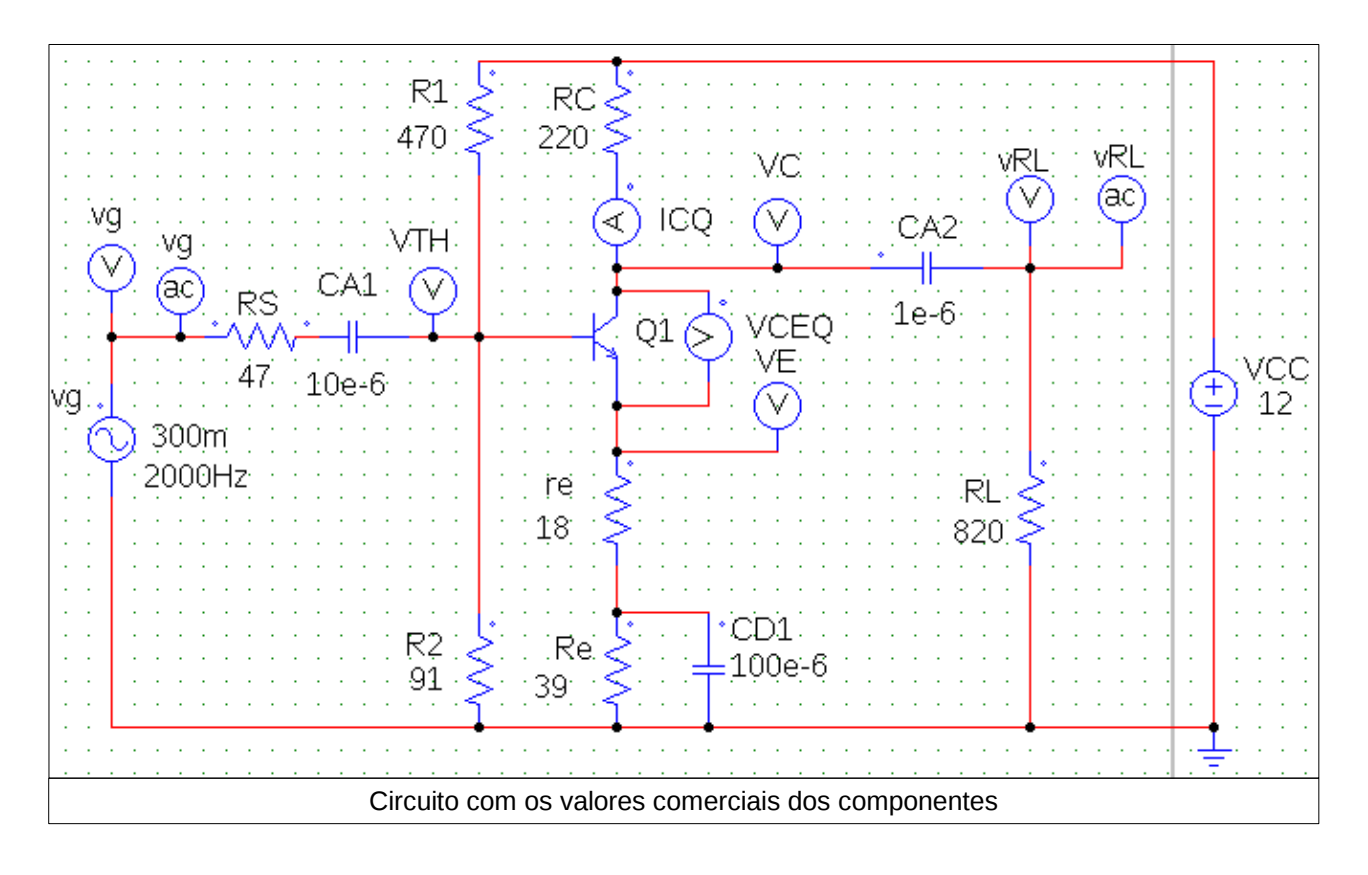

Para atingir o ganho próximo ao desejado, 9, os valores de "re" e "Re" foram alterados para 12 e 47 Ω, respectivamente.

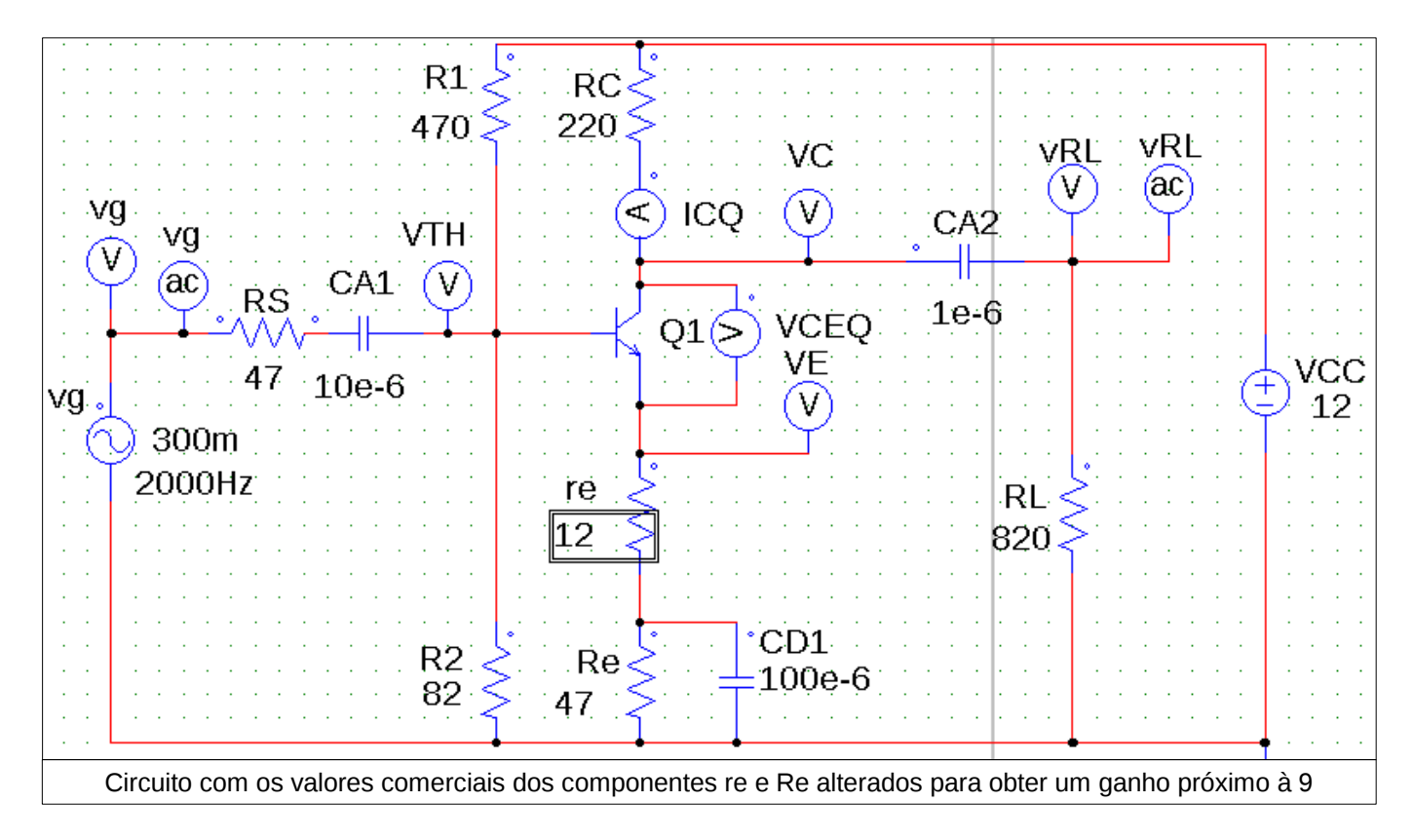

A figura a seguir mostra o gráfico de entrada (vg) e de saída (VRl) do amplificador.

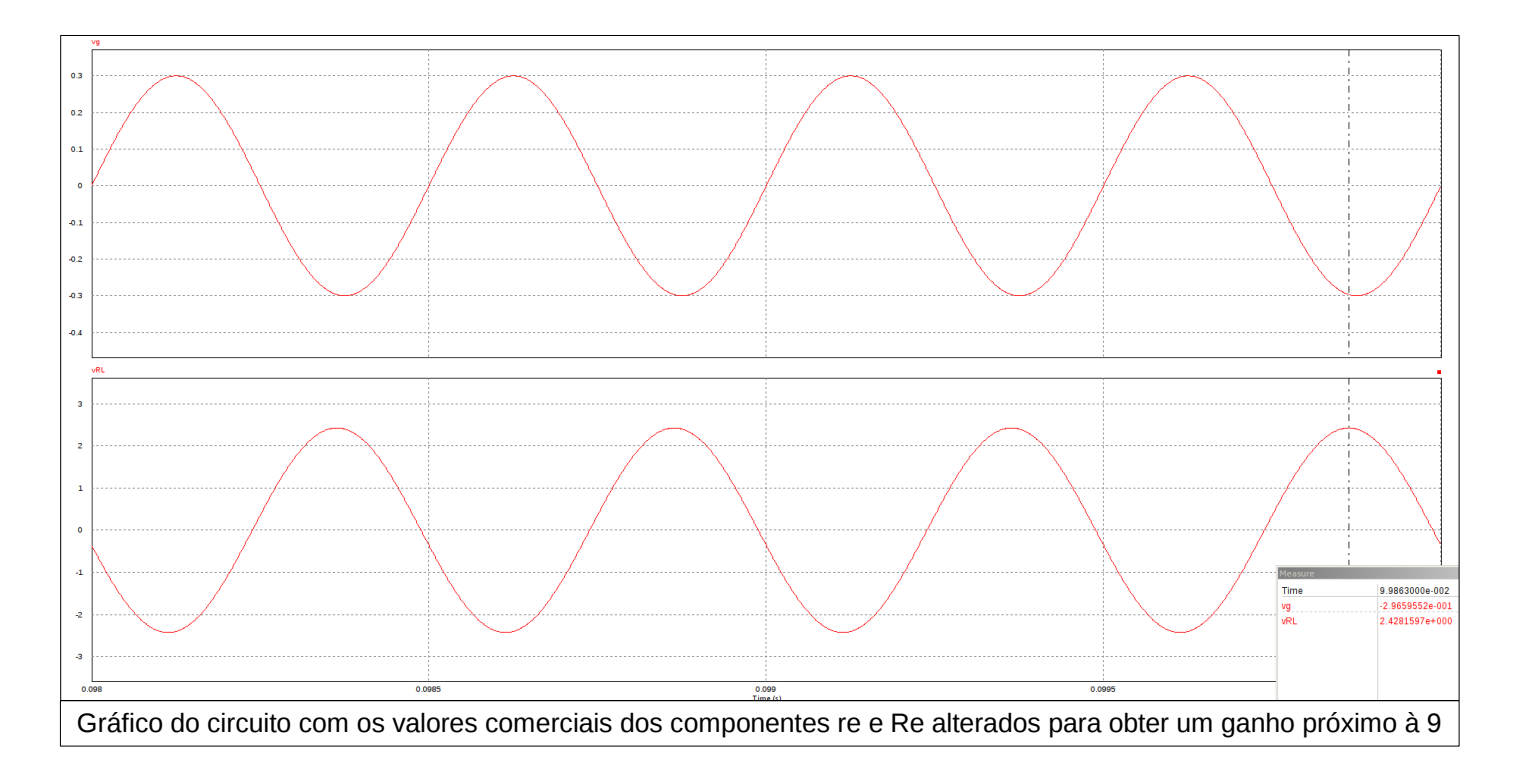

O gráfico acima mostra o VRl com valor máximo de 2,4281597 V. Fazendo a razão entre a tensão de saída pela tensão de entrada, tem-se:

*Ganho*= *VRl Vent*

 $Ganho = \frac{2,4281597}{0.3}$ 0,3

*Ganho*=8,09386566667

*Ganho*≈8

O ganho de 8 foi o valor mais próximo obtido na prática, mesmo realizando alterações em "re" e "Re".

## Apresentação do circuito montado

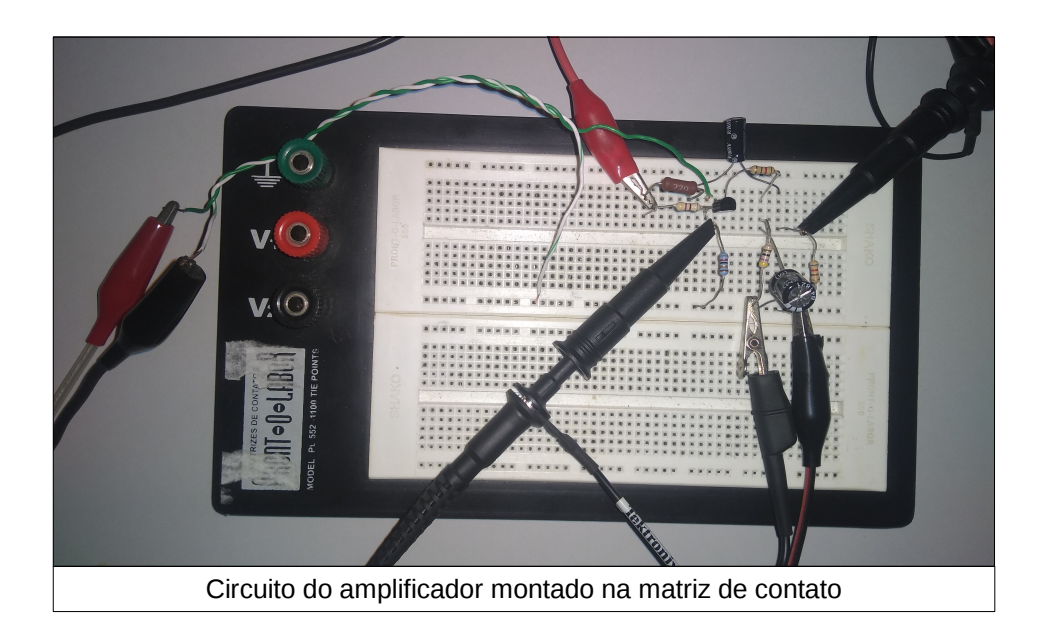

### Conclusão

Em relação aos valores de "re" e "Re", concluiu-se que na simulação os valores de re = 39 Ω e Re = 60 Ω causam um ganho distoante do desejado, aproximadamente 29. Concluiu-se também que quanto menor o valor de "re", mais o sinal é saturado, ou seja, os picos são "achatados", e aumentando o valor de "re", dado um certo ponto, o sinal começa a ser atenuado. Com relação ao valor de "Re", quanto maior este for, mais o sinal será saturado.

Em relação ao circuito montado, foram usados os valores comerciais de 12 Ω para o re e 47 Ω para o Re, cujo o ganho foi próximo ao esperado. Concluiu-se também, que essa acabou sendo a melhor combinação, já que outras tentativas de ajustes não resultaram em um valor melhor para o ganho.

# Apresentação das medições dos instrumentos

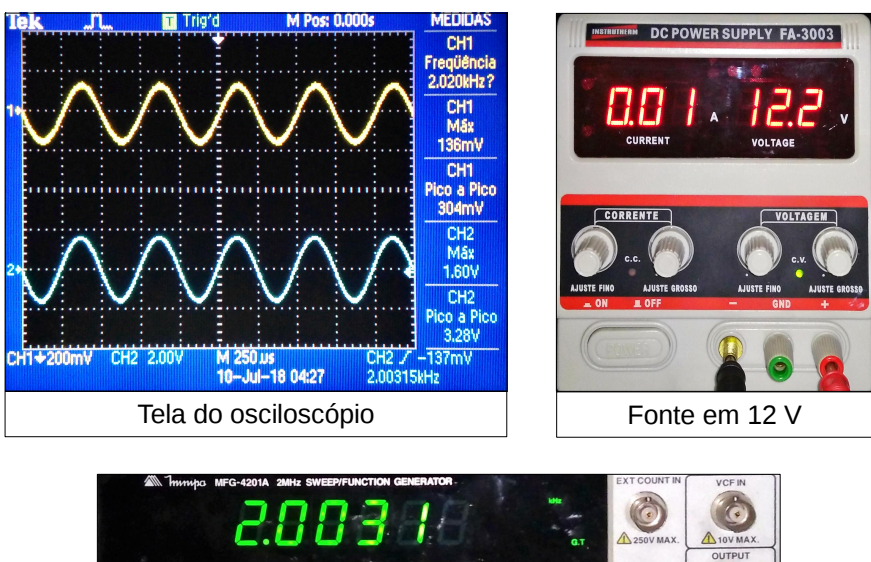

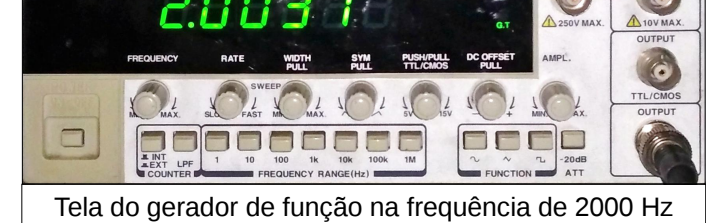